## **Расписание занятий для 3 класса Учитель: Мещерякова Г.А.**

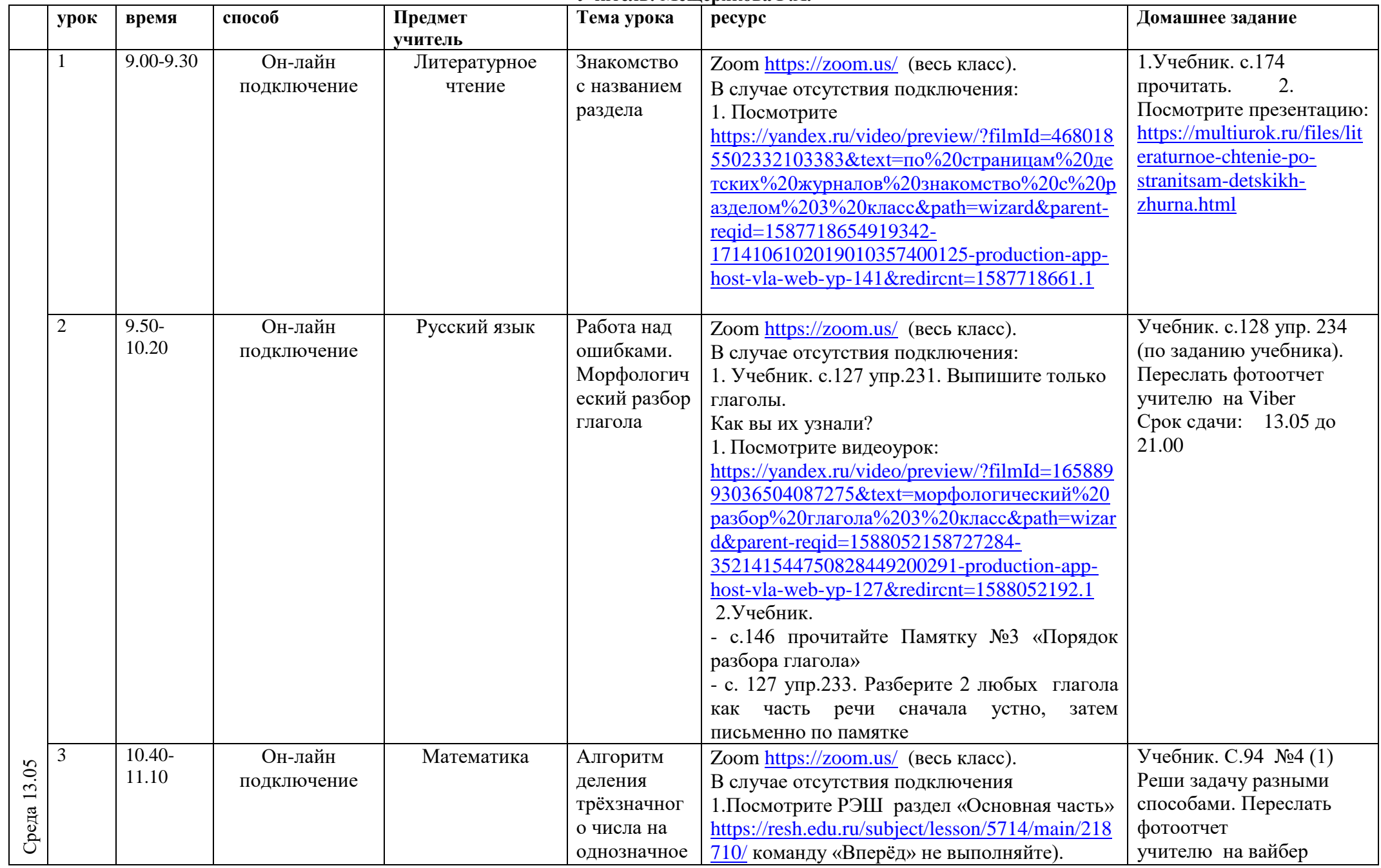

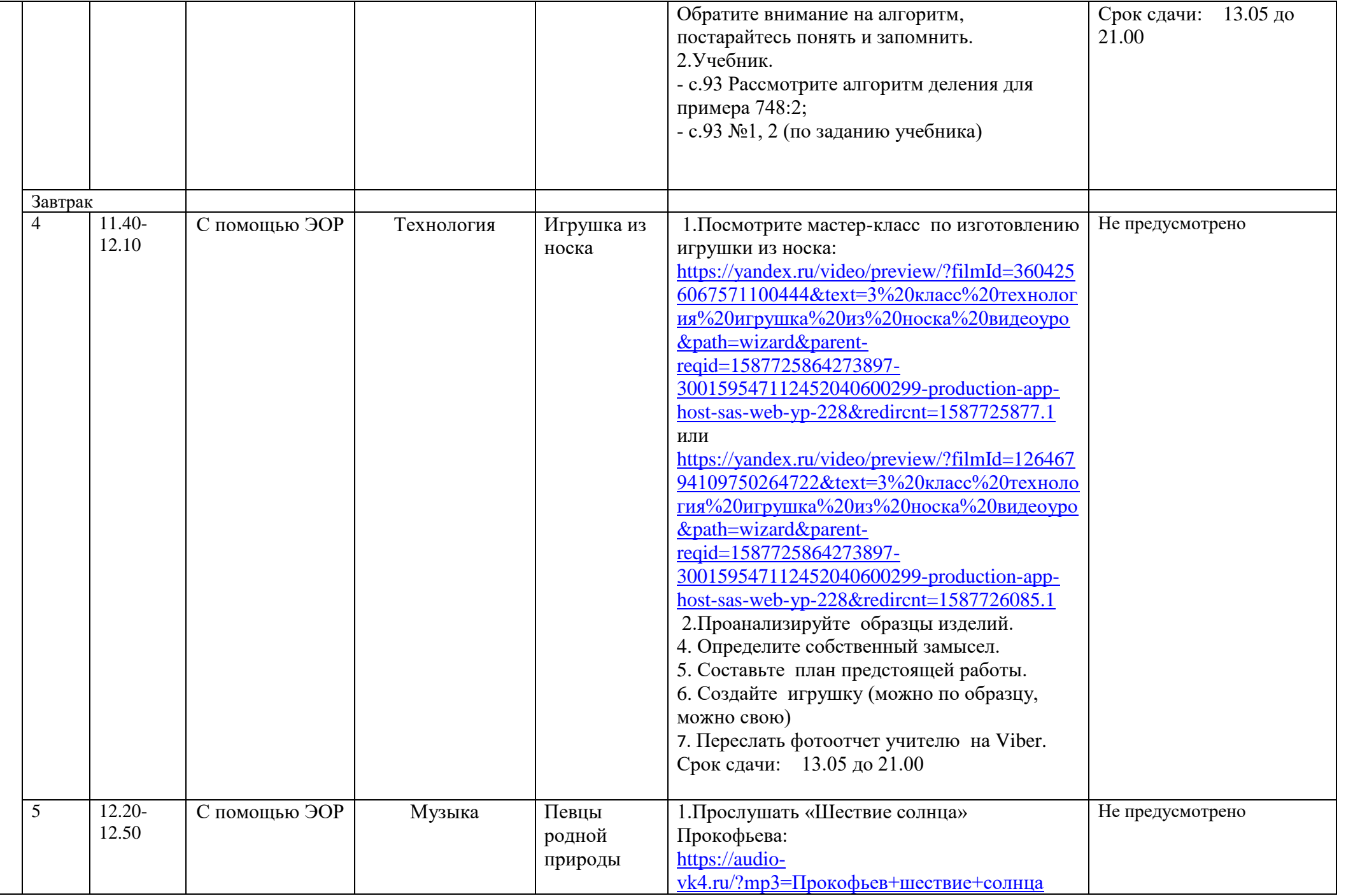

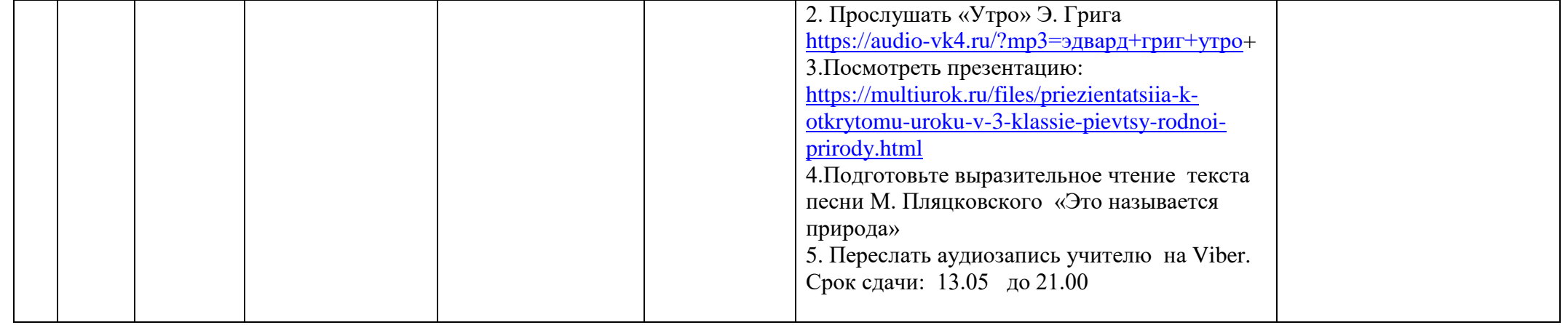